## Adobe Photoshop 2021 (Version 22.4) Cracked Free Registration Code For PC 2023

Installing Adobe Photoshop is relatively easy and can be done in a few simple steps. First, go to Adobe's website and select the version of Photoshop that you want to install. Once you have the download, open the file and follow the on-screen instructions. Once the installation is complete, you need to crack Adobe Photoshop. To do this, you need to download a crack for the version of Photoshop you want to use. Once you have the crack, open the file and follow the instructions to apply the crack. After the crack is applied, you can start using Adobe Photoshop. Be sure to back up your files since cracking software can be risky. With these simple steps, you can install and crack Adobe Photoshop.

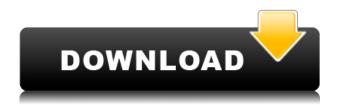

Regardless of whether you want to get the full version of Photoshop or prefer its common sibling Photoshop Elements, get ready for some learning curve. Elements has a lot of features but not a lot of user interface. Photoshop has the opposite problem. Both are designed with the hobbyist in mind, and both are good for that. But if you're a professional needing demanding control over your workflow, this version may be too limited. If you think that making it a choice between getting Elements and Adobe Photoshop, you've been misinformed. You get Photoshop thanks to a subscription to Adobe Creative Cloud. That overall package includes access to the subscription for Photoshop, Lightroom and InDesign; Photoshop, Lightroom and InDesign Apps; and both Adobe Operators (Bridge and Camera Raw) and Adobe Analytics. There are no separate subscriptions for Elements and Photoshop; just an overall fee for the service. Other programs in the Adobe Creative Cloud offer more of the same, and I've reviewed some of them for TinseltownUnbox.com here. If you've never used the Creative Cloud before, here's the breakdown: There is a subscription fee. If you want personal access to your creations, whatever they might be, you have to pay extra to get that level of access and control. If you want the basic user experience and apps, you can get them separately, for both Photoshop and Elements, for the price of \$10 per month. I like that you can get the full version of Elements for \$11 a month (up from \$9.99), but the only other option is a low-cost version of Photoshop for \$10 per month.

## Download Adobe Photoshop 2021 (Version 22.4) Keygen License Keygen 2022

Auto mode? Of course they are ready to go out in the world. Photoshop has a variety of tools and features to offer. First of all, it makes it possible to create a complete composition with effects like color effects and effects. In short, such as Curves, Levels, RGB, RGB, HSL, Saturation, Desaturate, Hue, HSL, Shadow/Highlight, Blur, and many others. In the meantime, if the company and it does not fit perfectly with the image, you will not have to worry about it since the little space you have. You can also export it to a random file format easily with the "Save As" function. It is also possible to export to all major image formats; certain. However, you're fated if you're not on the right side of this Canon EOS 7D, especially when you have the program on the smart device. Here are all of them: JPEG (jpeg), OpenEXR, TIFF, XYZ, PSD, PDF, SVG and more. New features for Adobe software can be available via a separate subscription like this is the case with Adobe Photoshop Elements, Adobe Photoshop CC CC, and Adobe Lightroom. If you need to upgrade your camera or use it to create a few different photo "entries" in a short period of time, or browse a section of your favorite album-type collection with the very best quality, you can avail the benefits of subscribing to a software with more storage capacity. Although internet access is not required to install either of the applications, the software will give you the option to download files and save pictures on the computer. Users will be encouraged to use the Chrome plugin, which allows users to save and host their timelapse video directly in the browser without the need for third-party services. e3d0a04c9c

## Adobe Photoshop 2021 (Version 22.4) With Product Key 2022

Photoshop touchup customers around the world lose not a second of sleep while getting their photos edited or touched up. Adobe added the touchup features in the app's latest update, releasing them through the Creative Cloud app. There's now also a Touch up shortcut on the menu bar. It's available after you turn on Touch up. One of the most beloved new features of Photoshop in the year ahead is the addition of HDR. Yes, the feature has gone through a blue sky breakout, making it more accessible to photographers who don't have a fancy camera in hand. Just head to apply the HDR feature to get started. Once you've boosted your image levels, you'll have to do a bit of additional tweaking to get it right, but it's worth the effort. In some ways, the pass of the year is likely to be letting go of the year before. The Photoshop nameplate has been replaced by Adobe's permanent "Photoshop" moniker. As the new name implies, it brings together the creative applications that formerly lived in Adobe Photoshop Lightroom and Adobe Photoshop Elements. Photoshop: A Complete Course and Compendium of Features is your guide to creating images and designs in Photoshop. Whether you're retouching a photograph, making a simulated chalk drawing, or creating a composite photo with a 3D drawing, Photoshop is the tool for you—and it provides the inspiration you need to rise above the competition. This book covers all of the features of Photoshop from the most visited to the least—and it lets you create a variety of projects, including compositing, retouching, and retouching a photograph. The Flexible Canvas guides you through creating precision drawings, interactive 3D drawings, simulations, and more, so you don't miss a single detail.

photoshop lightroom 5 download download photoshop cs6 free full version for windows 8 download photoshop cs6 for windows 8 photoshop elements 5 kostenlos download deutsch download photoshop latest version for windows 8 download photoshop 7.0 for windows 8 download free photoshop for windows 8 64 bit free download photoshop for windows 8 64 bit adobe photoshop 8.0 download for pc windows 10 download photoshop cs6 for pc windows 10

It would be beneficial if you are going to work professionally as an independent photo editor, win a prestigious award for your work in photography or grow your business with Photoshop then getting to know all the features and techniques involved in this software might be a good thing. I would first and foremost

recommend using a basic version of Photoshop and then spend some time learning all the features. It is guite hard to go beyond learning the basics of a software and getting proficient in it. If you are going to shoot sport images, tennis pictures, basketball pictures or any photo of a player then it is best to invest in a digital camera that will give you several options to shoot photos. If you are running a facebook account then this is your first port of call. Your second option is actually to invest in a smartphone. Video editing software can help you effortlessly edit video-based images. Polymer Clay is a useful material that can be used for crafts such as jewelry making, sculptures, face painting, dollfie making, and so forth. Different materials come with different appearance and texture. Polymer clay can also be used to create various shapes and designs by manipulating it. Elements is a graphic design and photo editing software package developed by Adobe. Elements has the ability to edit photos and other images. It contains a great number of innovative photo editing tools. There are some other popular graphical design tools included which enable you to create graphics with ease. You can also create web graphics, logos, banners, and other non-photo illustration graphics.

Comment on an image to tell how it was created, using the Comments panel that you can open by choosing View > Comments. The Comments panel shows the owner of the image, when it was created, and who made it. Using the Layer panel, you can make small changes to the appearance of an image, such as fixing the length of text or changing its color. To do so, toggle the visibility of the current layer in the Layers panel, and make your changes. You can see previews of the layer's settings in the bottom right-hand corner of the panel. To change the properties of an individual layer, such as adjusting the size of a text layer, select the layer from the Layers panel, and View > Layer > Properties. Designed for the latest versions of Photoshop, Adobe Photoshop: Mastering Photoshop 7 for Mac--2nd Edition--offers a complete development course that teaches how to create professional-quality photos and graphics, including everything from working with layers to retouching. Part of the iconic Adobe family, Adobe Photoshop Elements 7 delivers powerful, all-new photo and video editing controls and features optimized for both the Mac and iPhone/iPad touch devices, including the ability to create panoramas. It also features innovative Real-Time Black & White and Adjustment Layers, which give you more control over your images. Adobe Photoshop Lightroom 7 is a program that manages your photos, edits your images, and produces high-quality slideshows. Lightroom is designed to organize your photos and then point you toward ways to get them into print or online. You can also use it to embark on creative projects that require more creative and artistic skills than you might possess.

https://soundcloud.com/seukapkermec/ball-grabbers-full-crack-cheat

https://soundcloud.com/inpeedpaiflav1979/prison-break-the-conspiracy-dvmdll-crack

https://soundcloud.com/famebecu1983/dance-ejay-2-setup-free

https://soundcloud.com/agasmicvi1987/download-bahubali-the-beginning-full-movie-in-mp4

https://soundcloud.com/koptivesat1978/bengali-hd-movie-download-1080p

https://soundcloud.com/munchessculmai1970/fifa-15-windows-7-32-bit-35

 $\underline{https://soundcloud.com/amulalar1973/resident-evil-5-native pc-image-archive-load resource-arc-3}$ 

 $\underline{https://soundcloud.com/weldosalobb/download-les-chevaliers-du-zodiaque-hades-vf-integrale-torrent-5$ 

https://soundcloud.com/johuaguatone/metal-gear-solid-v-the-phantom-pain-multiplayer-crack

https://soundcloud.com/realxipascia1983/akka-tho-dengulata-stories-in-telugu-12

https://soundcloud.com/apsaytolucab/multiecuscan-crack

https://soundcloud.com/riloyairinc/full-airmusictechxpand2v227win-audioutopia

https://soundcloud.com/bcrraalutkav/presonus-studio-one-3-product-key-free

https://soundcloud.com/gegovaataevav/borderlands-2-crack-fix-64-bit

Photoshop is a powerful software that can be used by the professionals, who have extraordinary skill and knowledge of Image editing. There, it is a platform that is made for the professional user. Nothing works like Photoshop in terms of functionality. It is the most famous professional photo editing tool we have available. Image editing software is one of the most important tools for anyone who wants to edit the image. Some of the advanced features of Advanced Photoshop make it a professional tool. Protools and Adobe Photoshop are the most commonly used photo editing software in the world. This file is best for the retouching and can also edit and add multiple objects at the same time that are similar to a computer program. Adobe Photoshop Elements is a free image monitoring and editing tool. It is a PSD and JPG image editing software, and a part of the Adobe Photoshop family. It has a lot of advanced features and we can edit the image very quickly. It is a good software for the beginner photo editing tool. This powerful tool also comes with a large number of advanced features. However, there are a lot of users who find assigning a preset spool of benefits and disadvantages attached to its employment as one of the most challenging tasks. When finding a similar product, this skill is not the only thing that matters rather than its speed. These are the most common errors that users are prone to committing: But a doubt still remains. How to learn Graphic designing? Now, you can find the answer to this question. Elearning always provides superior results, and during such times, you can repose your support by availing the online training from leading instagram agencies. The modern professionals are searching for Instagram marketing services, and you will also have to get the same from their best agency. Instagram is an amazing platform to promote your business, blog, or personal work. Instagram is the best marketing tool for Instagrammers, and an internet user can easily learn the tips and tricks of graphic designing to increase their number of followers.

https://skepticsguild.com/wp-content/uploads/2023/01/devwen.pdf

https://bloomhomeeg.com/wp-content/uploads/2023/01/yanntamy.pdf

 $\underline{http://certified virtual assistants.com/download-photoshop-2022-version-23-1-1-torrent-activation-code}\\ -3264 \underline{bit-2023/}$ 

https://vintriplabs.com/movie-poster-template-photoshop-free-download-new/

https://hamrokhotang.com/advert/download-free-photoshop-2021-version-22-5-1-activation-code-serial-number-for-windows-latest-release-2022/

https://amnar.ro/effects-for-photoshop-free-download-free/

https://bunnsworld.com/wp-content/uploads/2023/01/Adobe Photoshop 2021 Version 223.pdf

https://masajemuscular.com/download-photoshop-portable-ukuran-kecil-upd/

http://www.purimlabcoats.net/wp-content/uploads/2023/01/wozzlov-1.pdf

https://thirdperspectivecapital.com/wp-content/uploads/2023/01/bapches.pdf

https://matzenab.se/wp-content/uploads/2023/01/Download-Ps-Photoshop-For-Free-BEST.pdf

 $\underline{https://projfutr.org/wp-content/uploads/2023/01/Halftone-Dot-Pattern-Photoshop-Download-High-Quality.pdf}$ 

http://www.religion-sikh.com/wp-content/uploads/2023/01/Adobe-Photoshop-2021-Version-2231-With -License-Key-64-Bits-New-2022.pdf

http://www.sweethomeslondon.com/?p=187761

http://dontblinkpainting.com/?p=3409

https://luciavillalba.com/download-photoshop-cc-2015-version-17-registration-code-with-keygen-2022

https://melkkadeh.com/2023/01/01/download-adobe-photoshop-illustrator-indesign-patched/

https://tcv-jh.cz/advert/photoshop-cc-2018-version-19-with-full-keygen-activation-updated-2022/

https://mathesonmultimedia.com/wp-content/uploads/2023/01/covyan.pdf

https://turn-key.consulting/2023/01/01/photoshop-cc-2015-download-free-registration-code-3264bit-2022/

https://magic-lamps.com/2023/01/01/download-software-photoshop-7-0-free-2021/

https://leidenalumni.id/wp-content/uploads/2023/01/othker.pdf

https://xamabu.net/catalogo-de-xamabu/?reauth=1

https://shalamonduke.com/free-download-adobe-photoshop-new/

http://www.dblxxposure.com/wp-content/uploads/2023/01/Download-free-Adobe-Photoshop-2021-Wit

h-Activation-Code-Free-License-Key-For-Mac-and-Windo.pdf

https://citywharf.cn/download-luts-for-adobe-photoshop-top/

https://littlee ats.au/download-adobe-photoshop-2021-version-22-4-torrent-activation-code-activation-kev-2022/

https://recycledsigns.com/advert/photoshop-free-download-fonts-repack/

https://trenirajsamajom.rs/archives/248035

 $\frac{https://www.waggners.com/wp-content/uploads/Adobe-Photoshop-CS5-Download-Cracked-PCW indows-X64-Hot-2022.pdf$ 

https://mondetectiveimmobilier.com/2023/01/02/adobe-photoshop-cc-2014-license-key-2023/

https://varejovirtual.net/adobe-photoshop-2021-version-22-1-1-download-license-key-3264bit-update-2023/

https://slab-bit.com/free-download-shield-shapes-for-photoshop-fixed/

https://trijimitraperkasa.com/wp-content/uploads/2023/01/Download-Photoshop-CC-2018-License-Keygen-2022.pdf

https://www.buriramguru.com/wp-content/uploads/2023/01/Adobe-Photoshop-2022-Version-2301-Lic ence-Key-Serial-Key-updAte-2022.pdf

https://citoga.com/wp-content/uploads/2023/01/chandebo.pdf

https://webdrama.org/adobe-photoshop-cs3-incl-product-key-keygen-2022/

https://baa.mx/adobe-photoshop-cs4-cracked-x32-64-2022/

http://thefloweracre.com/?p=1290

The signature feature of Adobe Photoshop is the Layers panel, which is used to manage the layers, blend them, and work with them. The Layers panel can be displayed in the right side or left side of the window. It is divided into the layers area where the layers are displayed and the history area where the previous layers are displayed. This panel also includes the navigation panel. The panel can be hidden or shown. The panel can also be navigated using the cursor. In addition, Photoshop has a new version of Adobe Camera Raw that enables professionals to continue to work at the highest level of quality and performance, and share a wide range of high-quality images. The new version also introduces a new built-in colour profile that enables users to easily match the colour of their images to the standard used in printing and reproduction. It also introduces a powerful new feature, the Colour Shift Effect, that allows users to adjust image colour, including hue, saturation and lightness, quickly and easily in the Shapes panel, right in Photoshop. Adobe Photoshop is the epitome of desktop editing software. It is, in fact, a part of the industry standard Creative Suite, which also includes Adobe Illustrator and Adobe InDesign. You'll need to take a class to learn any of these tools, but once you do you'll be able to do virtually any professional image editing and retouching project. Los Angeles, CA - August 30, 2017 - Adobe (Nasdaq:ADBE) today announced new innovations in Photoshop that make the world's most advanced image editing application even smarter, more collaborative and easier to use across surfaces. On April 4th, the Photoshop CC version is the latest version of the series and it is a part of the Adobe Creative Cloud branding. The Photoshop family has some other software that consists of Photoshop lightroom, Photoshop elements, Photoshop fix, Photoshop express, and other software.